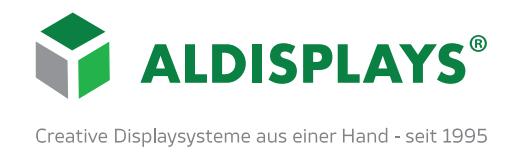

## **Informationen zur Datenerstellung und -anlieferung**

#### **PDF-Dateien**

Bitte liefern Sie uns ausschließlich PDF-Daten mit 20mm Anschnitt (farbige Zugabe) im Größenverhältnis 1:1. Falls Ihre Daten größer als 5080mm (Breite oder Höhe) sind, legen Sie diese im entsprechenden Maßstab z.B. 1:10 und mit 2,0 mm Anschnitt an. Schriften müssen in Ihrer PDF-Datei eingebettet oder in Zeichenwege umgewandelt sein.

#### **Datei Auflösung**

Für hochauflösende Druck-Maschinen gilt folgende Faustregel: bis 2m² Endformat: 300 dpi/1:1 ab 2-5m² Endformat: 200 dpi/ 1:1 ab 5m² Endformat: 800-1000 dpi/1:10

Kontrollieren Sie die Qualität bitte bei 1:1 im Photoshop über die Funktion Ansicht Ausgabegröße.

#### **Folienschnitte**

Die Daten müssen in Vektoren im PDF-Format zur Verfügung gestellt werden.

#### **Farben**

Bitte legen Sie die Daten im CMYK-Farbraum an. Sonderfarben aus HKS oder Pantone definieren Sie in der Datei als Schmuckfarbe über die Farbpalette und weisen bei der Auftragserteilung bitte auf diese Sonderfarben hin. Sonderfar ben können im Digitaldruck nur annähernd dargestellt werden. Farbmuster, falls vorhanden, sollten beigefügt werden. Für Drucke ohne Angabe von Farbwerten oder farbverbindlichem Ausdruck übernehmen wir keine Garantie für Farbge nauigkeit. Einen Andruck können wir gegen Aufpreis gerne für Sie durchführen.

#### **Wichtige Kontrollunterlagen**

Wir benötigen die genaue Bezeichnung der Dateien und einen aktuellen, verbindlichen Ausdruck der zu bearbeiten den Datei oder ein PDF zur Ansicht. Bei verschiedenen Motivauflagen kennzeichnen Sie im Dateinamen die Anzahl der Auflage.

#### **Service**

Selbstverständlich können wir Daten nach Ihren Vorgaben aufbereiten. Für alle angelieferten Daten, die nicht dem optimalen Datenformat entsprechen, wird für die anfallende Bearbeitung ein Stundensatz zugrunde gelegt. Sollten Sie noch Fragen zu den oben aufgeführten Punkten haben, rufen Sie uns bitte an oder senden Sie und eine E-Mail.

### **Datenanlieferung**

Daten bitte eindeutig benennen:

(z.B. Kürzel Ihres Ansprechpartners, Kundennamen und/oder Auftragsnummer) Keine Leerzeichen, Umlaute oder Sonderzeichen im Dateinamen verwenden! Bei Übermittlung mehrerer Einzeldateien, diese bitte in einem ZIP-Archiv hochladen!

E-Mail: druckdaten@aldisplays.de

wetransfer: https://aldisplays.wetransfer.com

ALDISPLAYS® GmbH Paul-Henri-Spaak-Str. 17-19 Gewerbegebiet Moorslede D-51069 Köln

Telefon: +49 221 968448-0 Telefax: +49 221 968448-88 F-Mail: kontakt@aldisplays.de Web: www.aldisplays.de

Geschäftsführer: Oliver Post Geschäftsführende Gesellschafter: Dinl, Betriebswirt Rolf Gönfert & Marcus Meinhold Sitz & Handelsregister Köln: HRB 106 348

USt.-Identnr. (VAT): DE 343 911 905 EORI-Nr. (Zoll): DE 242 877 692 452 931 AFOE-Nr.: DE AFOE 133174 WEEE-Nr.: DE 1667 4006

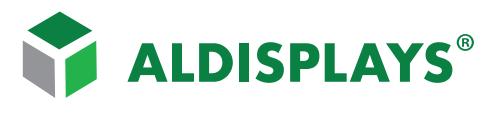

Creative Displaysysteme aus einer Hand - seit 1995

# **Beispiele der zu liefernden Druckdaten:**

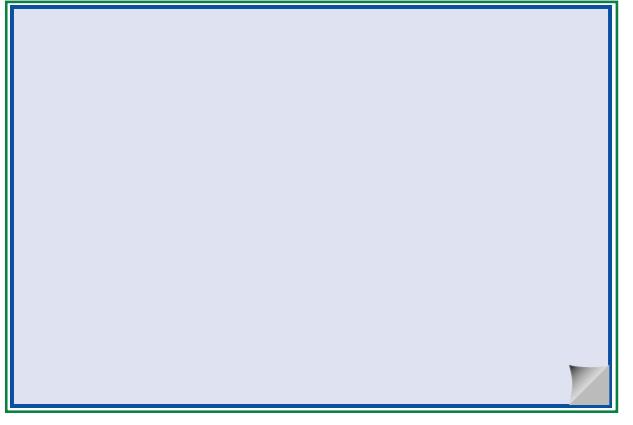

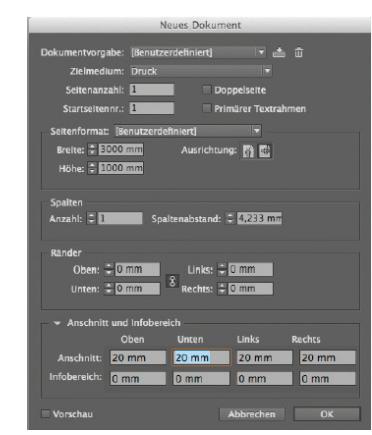

Endformatrahmen (Trimbox) · Anschnittrahmen (Bleedbox)

# **Beispiel für Organische Zuschnitte**

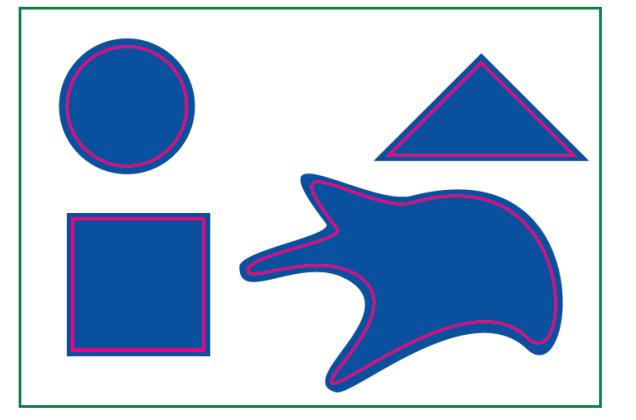

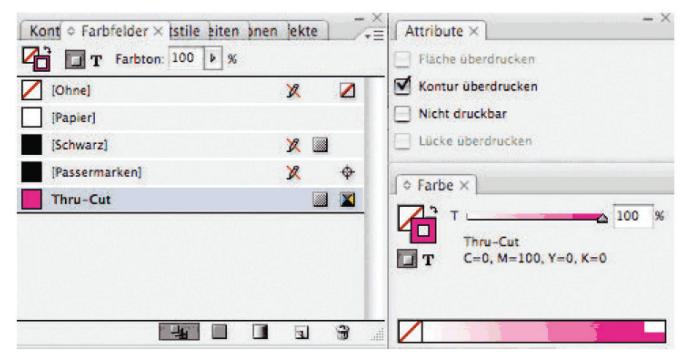

### Motiv mit farbiger Zugabe · Thru-Cut (Schnittkontur)

Beim Zuschnitt einer organischen Form, legen Sie bitte am Endformat eine Kontur mit dem Namen Thru-Cut an. Diese muss eine Volltonfarbe sein und überdrucken. Umtaufend benötigen wir eine farbige Zugabe von 20 mm.

## **Beispiel für Sk-Aufkleber**

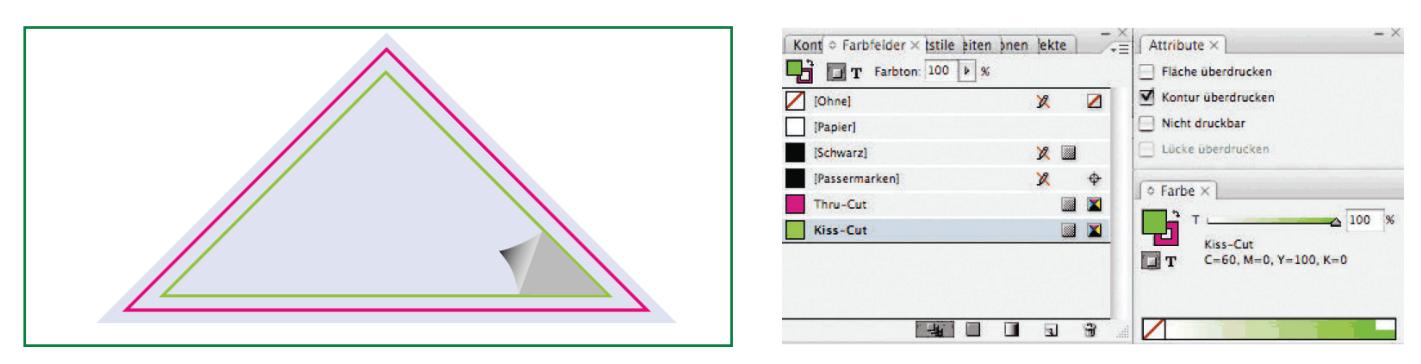

Motiv mit farbiger Zugabe · Thru-Cut (Schnitt kontur)· Kiss-Cut

Beim Zuschnitt von Sk-Aufklebern legen Sie bitte zu der Thru-Cut noch eine Kiss-Cut an. Diese schneidet die Folie ohne das Trägermaterial, während die Thru-Cut den Träger mit durchtrennt. Thru-Cut =Aufkleber+ Überfüller - Kiss-Cut = Aufkleber Endformat Auch hier muss die Kiss-Cut eine Sonderfarbe sein und die Kontur muss überdrucken.

 $\mathsf{ALDISPLAYS}^{\circledast} \ \mathsf{GmbH}$ Paul-Henri-Spaak-Str. 17-19 Gewerhegebiet Moorslede D-51069 Köln

Telefon: +49 221 968448-0 Telefax: +49 221 968448-88 F-Mail: kontakt@aldisplays.de Web: www.aldisplays.de

Geschäftsführer: Oliver Post Geschäftsführende Gesellschafter: Dinl, Betriebswirt Rolf Gönfert & Marcus Meinhold Sitz & Handelsregister Köln: HRB 106 348

USt .- Identnr. (VAT): DE 343 911 905 EORI-Nr. (Zoll): DE 242 877 692 452 931 AEOF-Nr.: DE AEOF 133174 WEEE-Nr.: DE 1667 4006